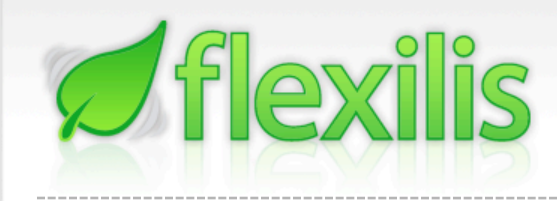

#### Undermining the Linux Kernel: Malicious Code Injection via /dev/mem

Anthony Lineberry anthony.lineberry@gmail.com

Black Hat Europe 2009

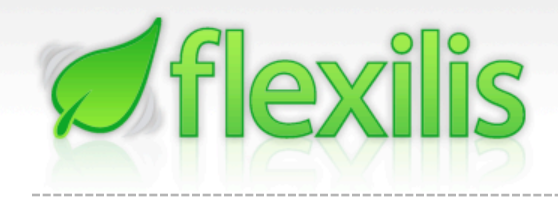

#### **Overview**

- What is a rootkit?
- Why is protection difficult?
- Current protection mechanisms/bypasses
- Injection via /dev/mem
- Fun things to do once you're in
- Proposed solutions

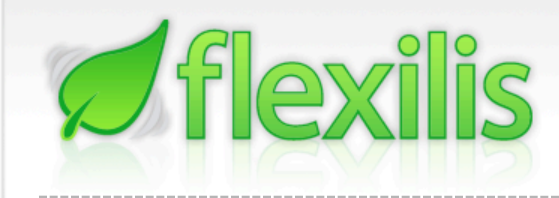

### Part I

#### Rootkit?

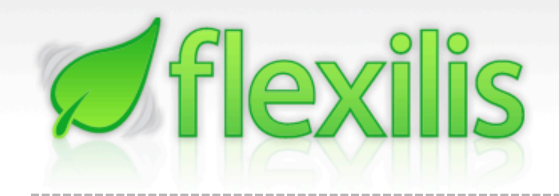

## What is a rootkit?

- Way to maintain access (regain "root" after successful exploitation)
- Hide files, processes, etc
- Control activity
	- –File I/O
	- –Network
- Keystroke Logger

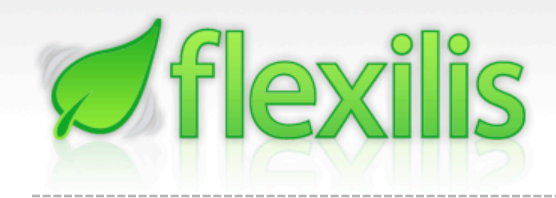

## Types of rootkits

- User-Land (Ring 3)
	- –Trojaned Binaries (oldest trick in the book)
		- Binary patching
		- Source code modification
	- $-$  Process Injection/Thread Injection
		- PTRACE\_ATTACH, SIGNAL injection
	- –Does not affect stability of system

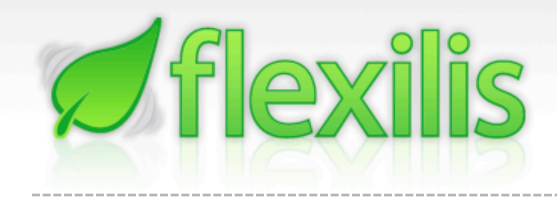

## Types of rootkits

- Kernel-Land (Ring 0)
	- –Kernel Modules/Drivers
	- –Hot Patching memory directly! (we'll get to that ;)

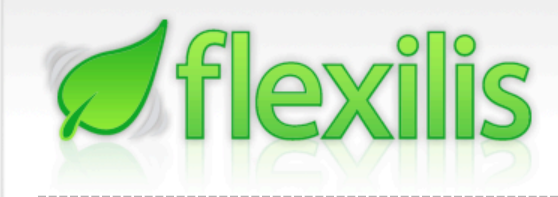

## Part II

#### Why are rootkits hard to defend against?

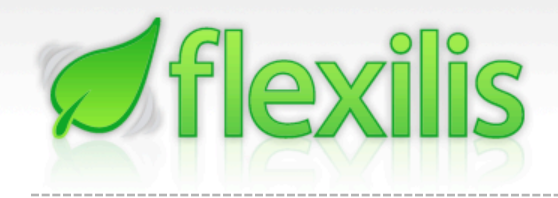

## Why so hard?

- Can control most everything in the system
	- –System Calls cant be trusted
	- –Network traffic
	- –Can possibly detect if you are trying to detect it

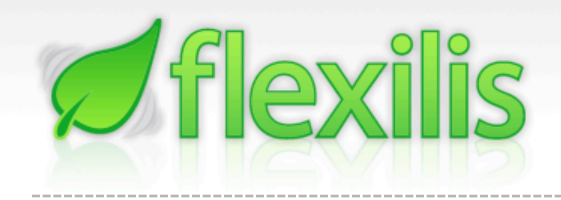

# Why so hard?

- Most modern rootkits live in the kernel
- Kernel is God
	- $-$ Impractical to check *EVERYTHING* inside kernel
		- Speed hits
	- –Built in security can be circumvented by more kernel code (if an attacker can get code in, game over)

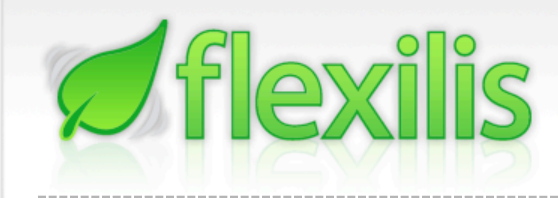

## Part III

#### Current Rootkit Defense

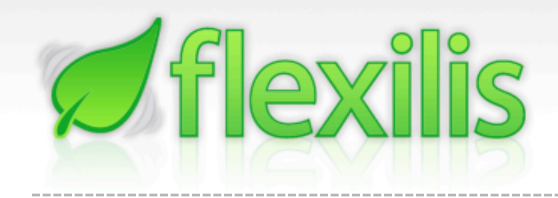

## Current Defense

- Checking Tables in kernel (sys call table, IDT, etc)
	- –Compares tables against known good
	- Can be bypassed by creating duplicate table to use rather than modifying the main table
	- –Typical security cat and mouse game

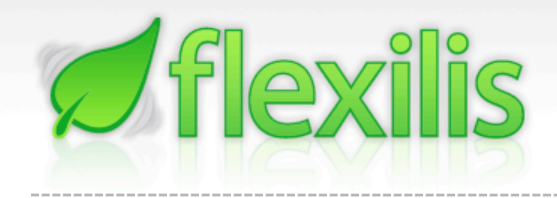

## Current Defense

- Hashes/Code Signing
	- –In kernel
		- Hash critical sections of code
		- Require signed kernel modules
	- –In userland
		- Hashes of system binaries
			- Tripwire, etc
		- Signed binaries
		- File System Integrity

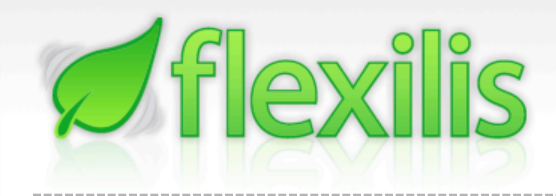

### Current Defense

- Non‐Modularity
	- –Main suggested end all way to stop kernel space rootkits (obviously this is a fail)
	- –/dev/kmem was previously used in a similar fashion, but read/write access has since been closed off in kernel mainline

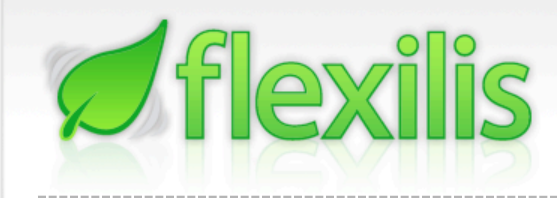

### Part IV

#### Code Injection via /dev/mem

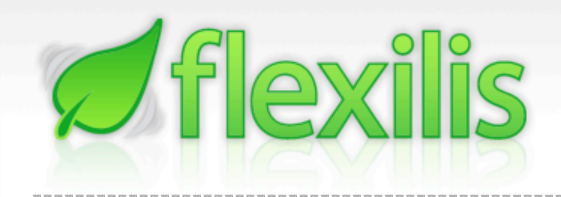

# What is /dev/mem?

- /dev/mem
	- –Driver interface to physically addressable memory.
	- –lseek() to offset in "file" = offset in physical mem
		- EG: Offset 0x100000 = Physical Address 0x100000
	- –Reads/Writes like a regular character device
- Who needs this?
	- –X Server (Video Memory & Control Registers)
	- –DOSEmu

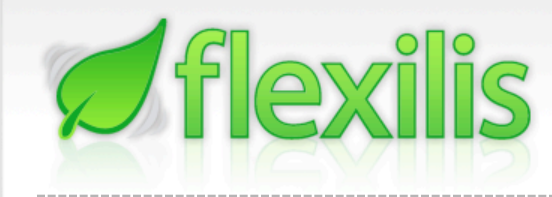

#### Kernel addressing is virtual. How do we translate to physical addresses?

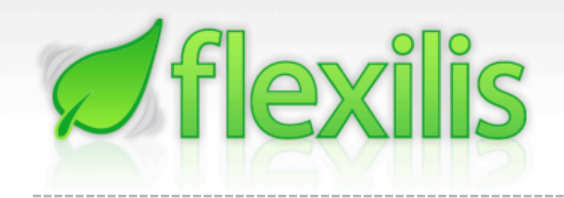

- Find a Page Table Directory (stored in cr3 register)
	- –Pros:
		- Guaranteed to be able to locate any physical page
		- Mitigates page allocation randomization situations
		- Allows us to find physical pages of process user space

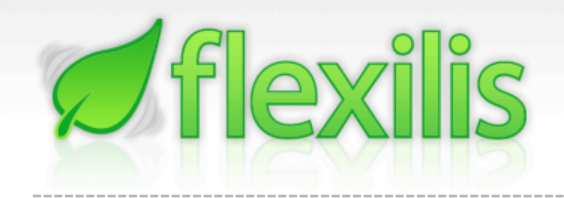

- Find a Page Table Directory (stored in cr3 register)
	- –Cons:
		- Finding one is easier said than done
		- Heuristic could be developed for locating PTD in task struct, but there are easier ways.

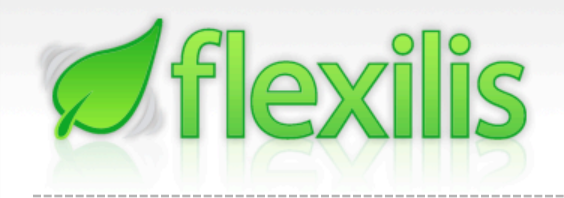

- Higher half GDT loading concept applies
- Bootloader trick to use Virtual Addresses along with GDT in unprotected mode to resolve physical addresses.
	- –Kernel usually loaded at 0x100000 (1MB) in physical memory
	- –Mapped to 0xC0100000 (3GB+1MB) Virtually

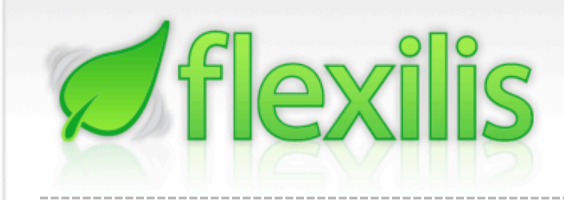

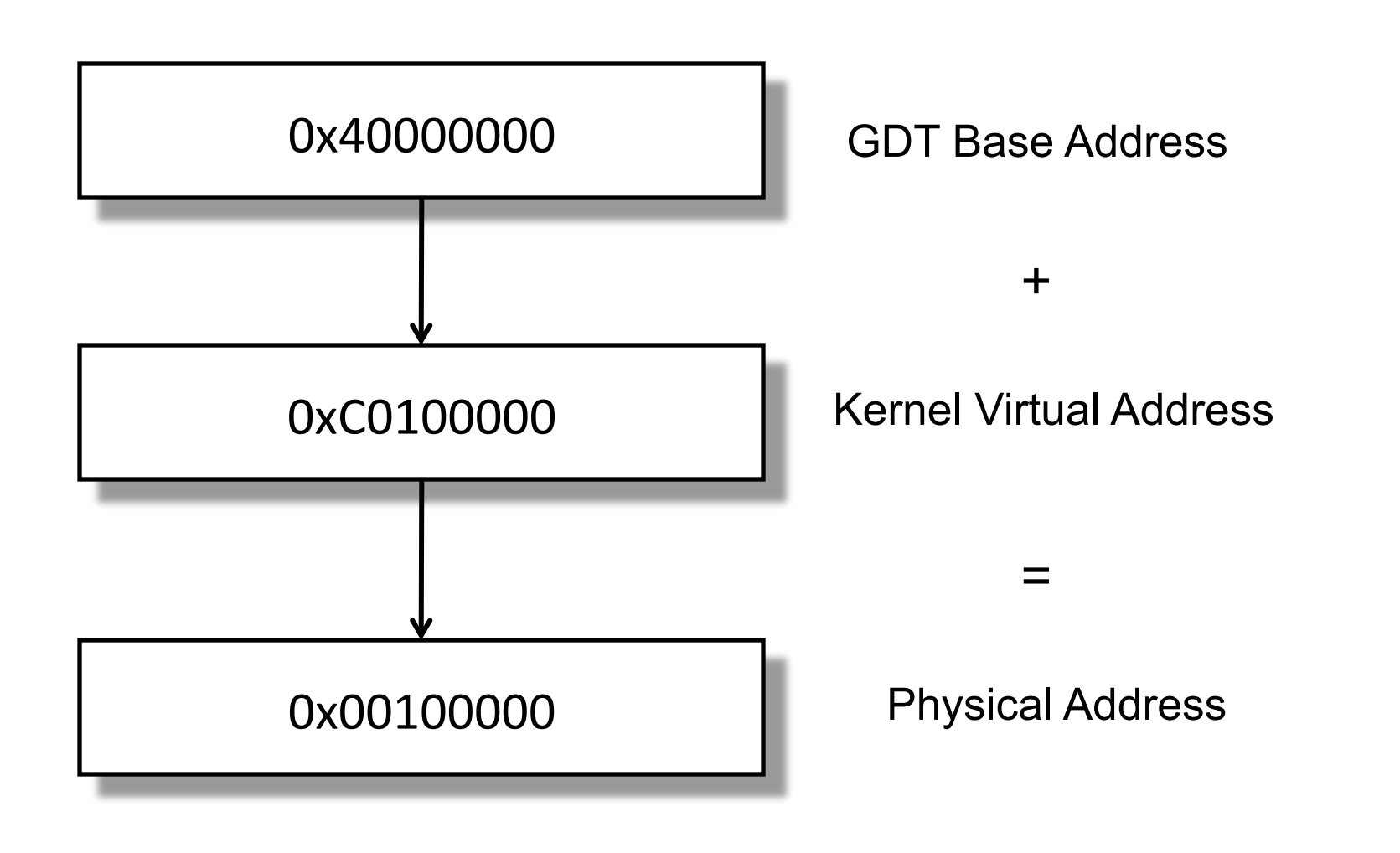

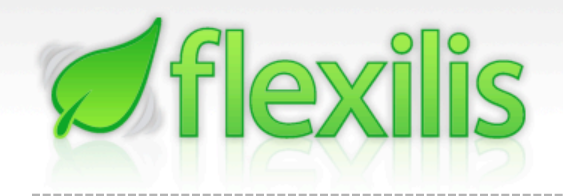

- Obviously over thinking that…
- No need to wrap around 32bit address, just subtract.
	- $-0xC0100000 0xC00000000 = 0x100000$
- If page allocation randomization existed, this trick would not be possible

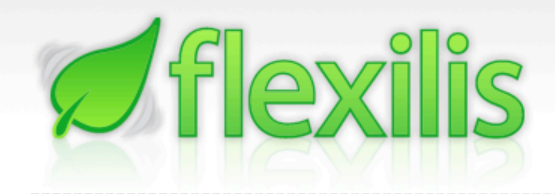

```
#define KERN_START 0xC0000000 
int read_virt(unsigned long addr, void *buf, unsigned int len) 
\{if(addr < KERN_START) 
    return -1;
  /* addr is now physical address */ 
   addr -= KERN_START; 
   lseek(memfd, addr, SEEK_START); 
  return read(memfd, buf, len);
```
}

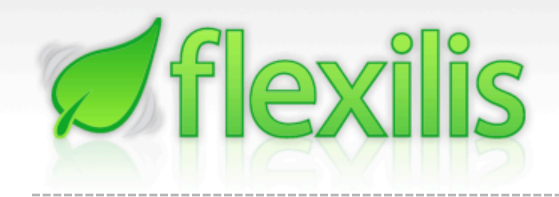

#### Useful structures

- Determine offset to important structures –IDT
	- –sys\_call\_table
	- –kmalloc()
- Where are they?

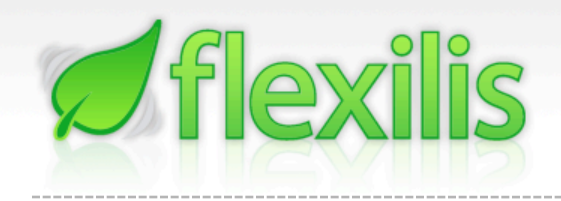

IDT

- Interrupt Descriptor Table (IDT)
	- –Table of interrupt handlers/call gates
	- –0x80'th handler entry = Syscall Interrupt
- What can we do with it?
	- –Replace Interrupt Handlers
		- Hardware: Network Cards, Disks, etc
		- Software: System Calls,

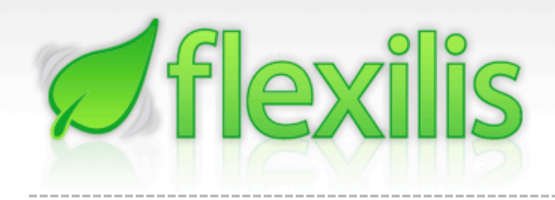

### IDTR

- IDTR holds structure with address of IDT
	- –Get/Set IDTR with LIDT/SIDT assembly instructions
	- -Unlike LIDT instruction, SIDT is not protected and can be executed from user space to get IDT address.
	- –Wont work in most VM's
		- Hypervisors return bogus IDT address

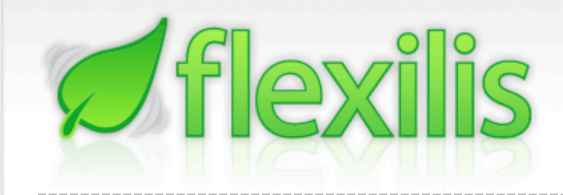

#### IDTR

#### IDTR Structure

Base Address (4 btyes) Limit (2 bytes)

```
struct { 
   uint32_t base; 
   uint16_t limit; 
} idtr;
```
\_\_asm\_\_("sidt %0" : "=m"(idtr));

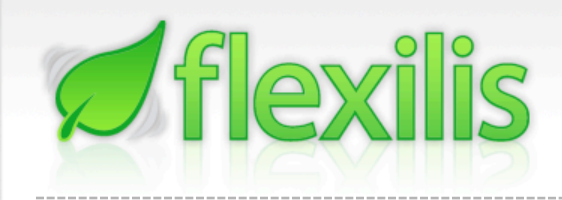

### IDT Entry

#### IDT Entry (8 bytes)

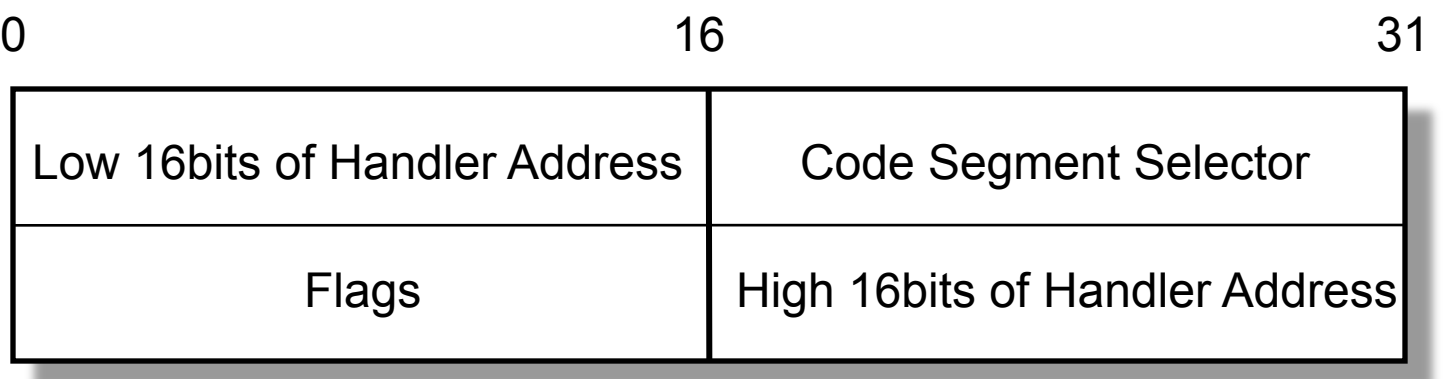

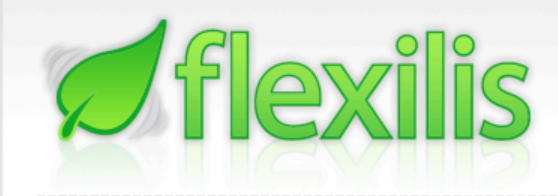

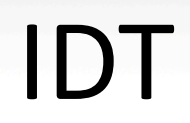

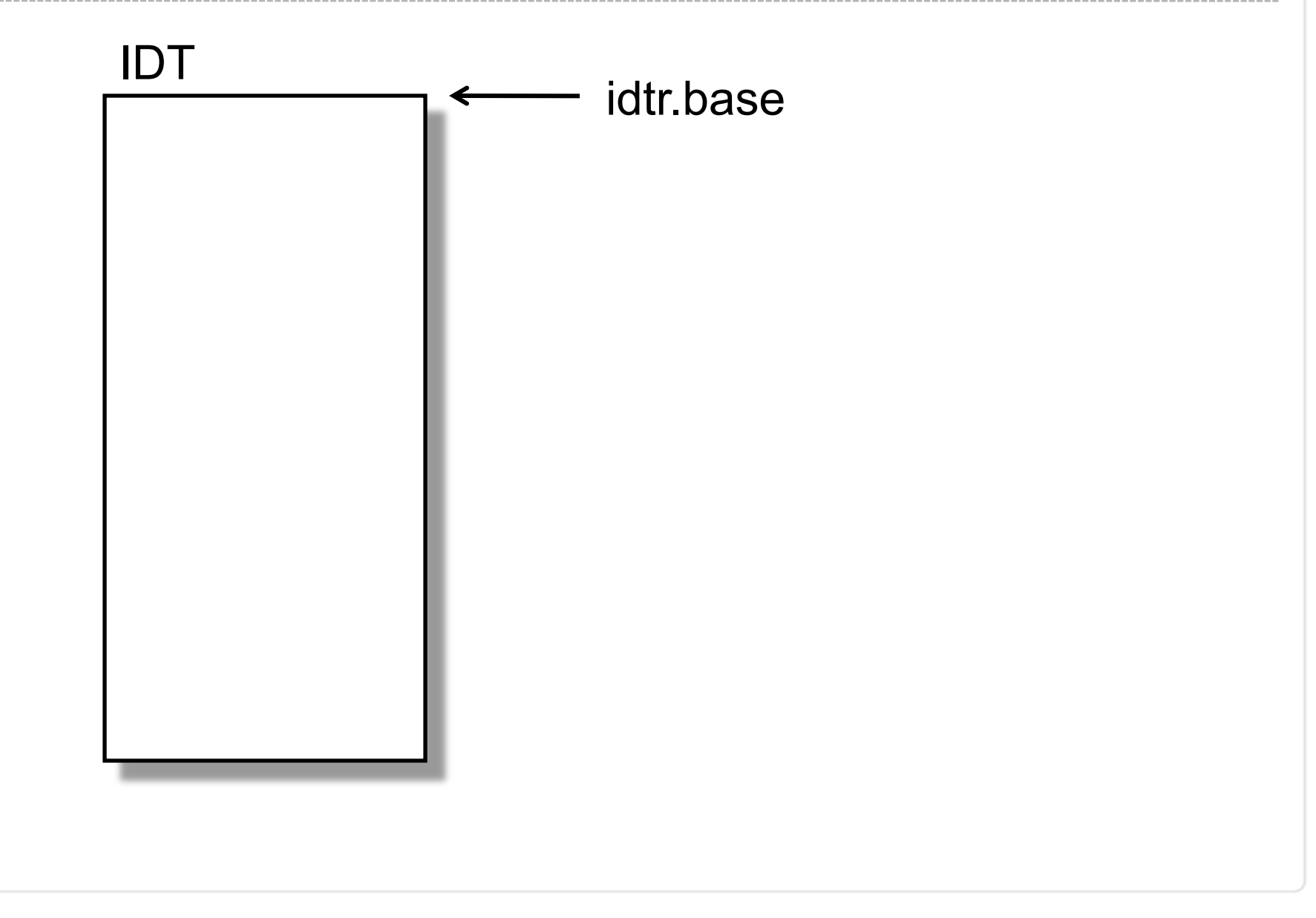

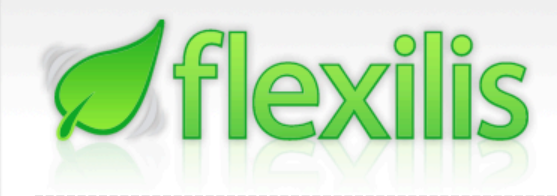

IDT

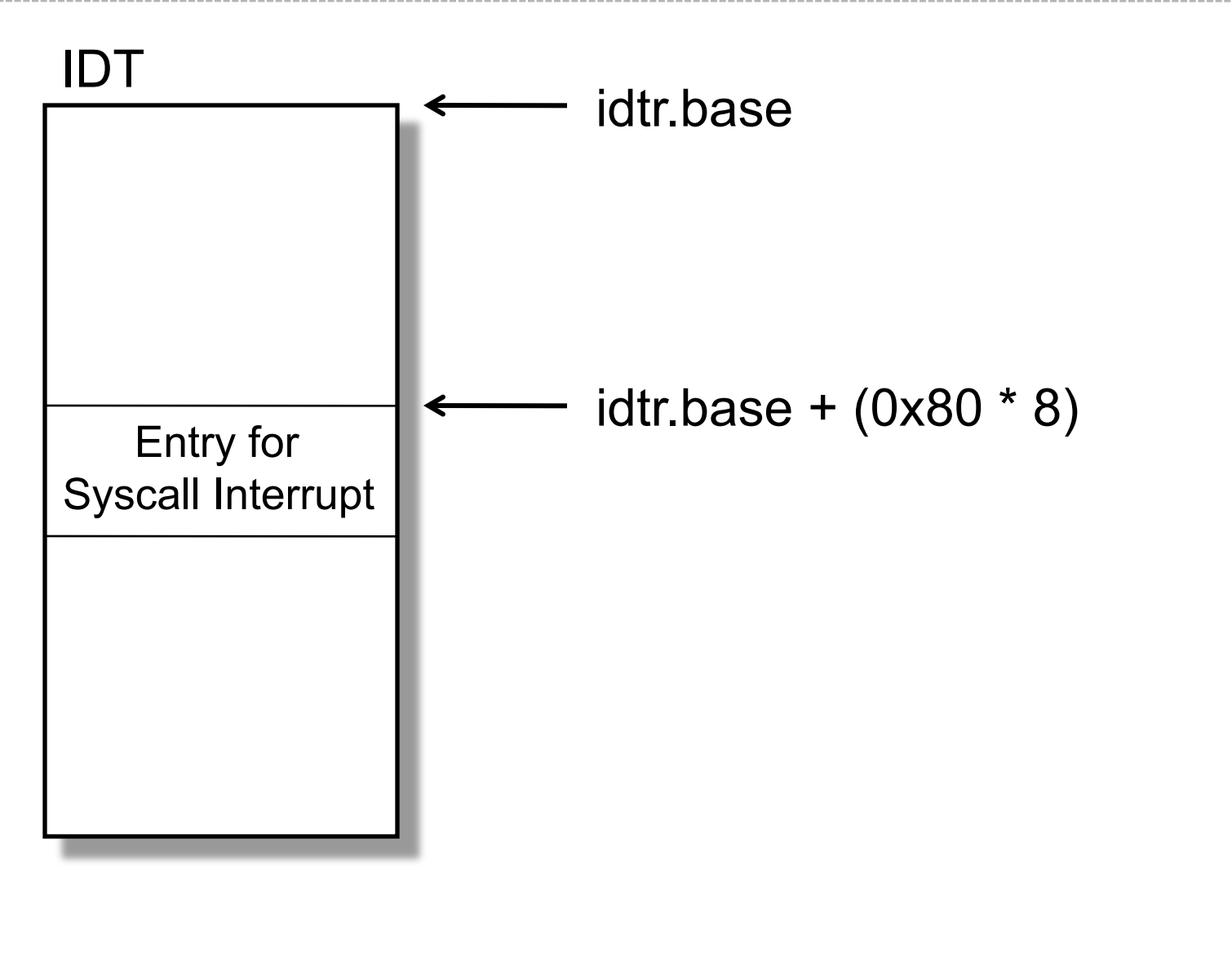

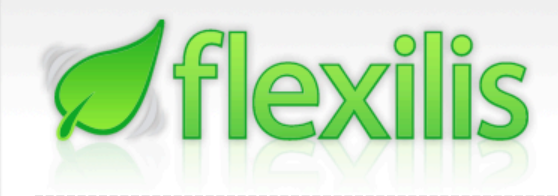

IDT

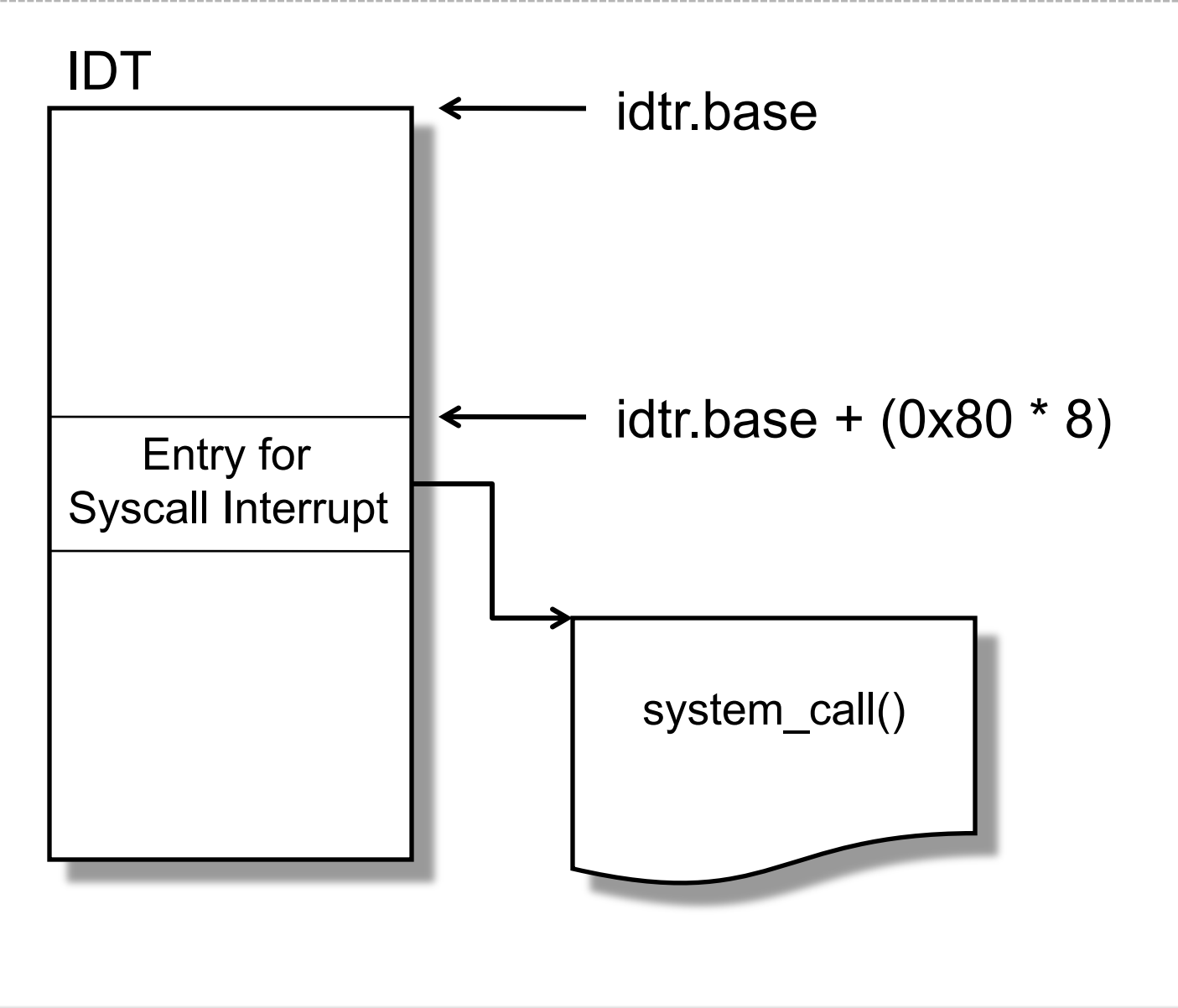

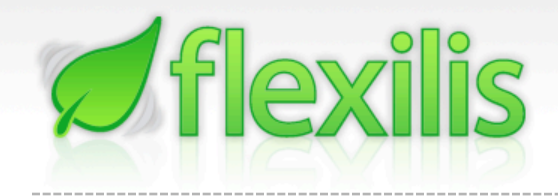

## System Calls

- system call() Main entry point for system calls
- sys call table Array of function pointers –sys\_read(), sys\_write(), etc

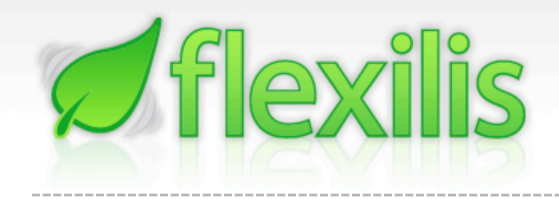

## System Calls

• Syscall Number stored in EAX register

call ptr 0x????????(eax,4)

- –0x????????????? Is the address of sys\_call\_table
	- Opcode for instruction: FF 14 85 ?? ?? ?? ??
- –Read in memory at system\_call(), search for byte sequence "\xFF\x14\x85". Next 4 following bytes are address of sys\_call\_table!

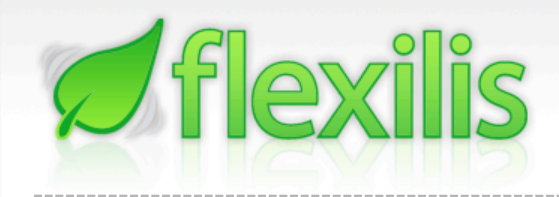

- Now we can:
	- –Find IDT
	- $-$  Find system call() handler function
	- Use simple heuristic to find address of sys call table
- What now?
	- –Overwrite system calls with our own code!

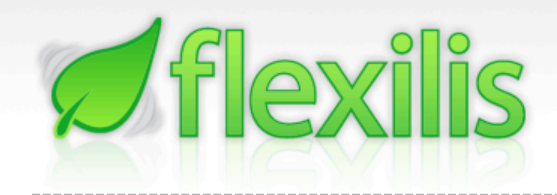

- Where do we put our code?
	- –Kernel Memory Pool
		- Traverse malloc headers looking for free blocks
		- Not atomic operation, cant guarantee we'll beat kernel
	- –Certain "guard pages" in kernel
	- –Allocate space in the kernel
		- We can locate kmalloc() inside the kernel and call that

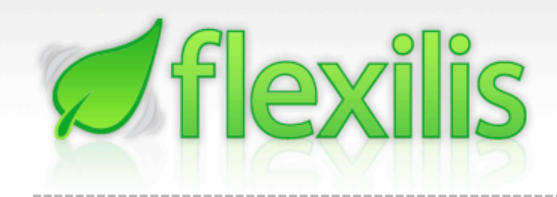

- Finding kmalloc()
	- $-$ Use heuristics
		- push GFP\_KERNEL
		- push SIZE
		- call \_\_kmalloc
	- –Find kernel symbol table
		- Search for "\0\_kmalloc\0" in memory
		- Find reference to address of above sequence then subtract 4 bytes from location

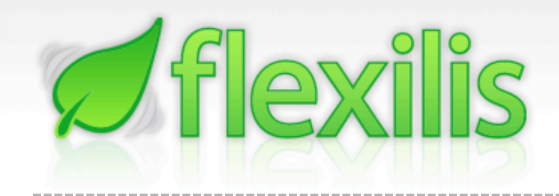

- How can we allocate kernel memory from userspace?
	- –Locate address of \_\_kmalloc() in kernel space
	- –Overwrite a system call with code to call \_\_kmalloc()
	- –Call system call
	- Someone else could potentially call the same system call and cause system instability

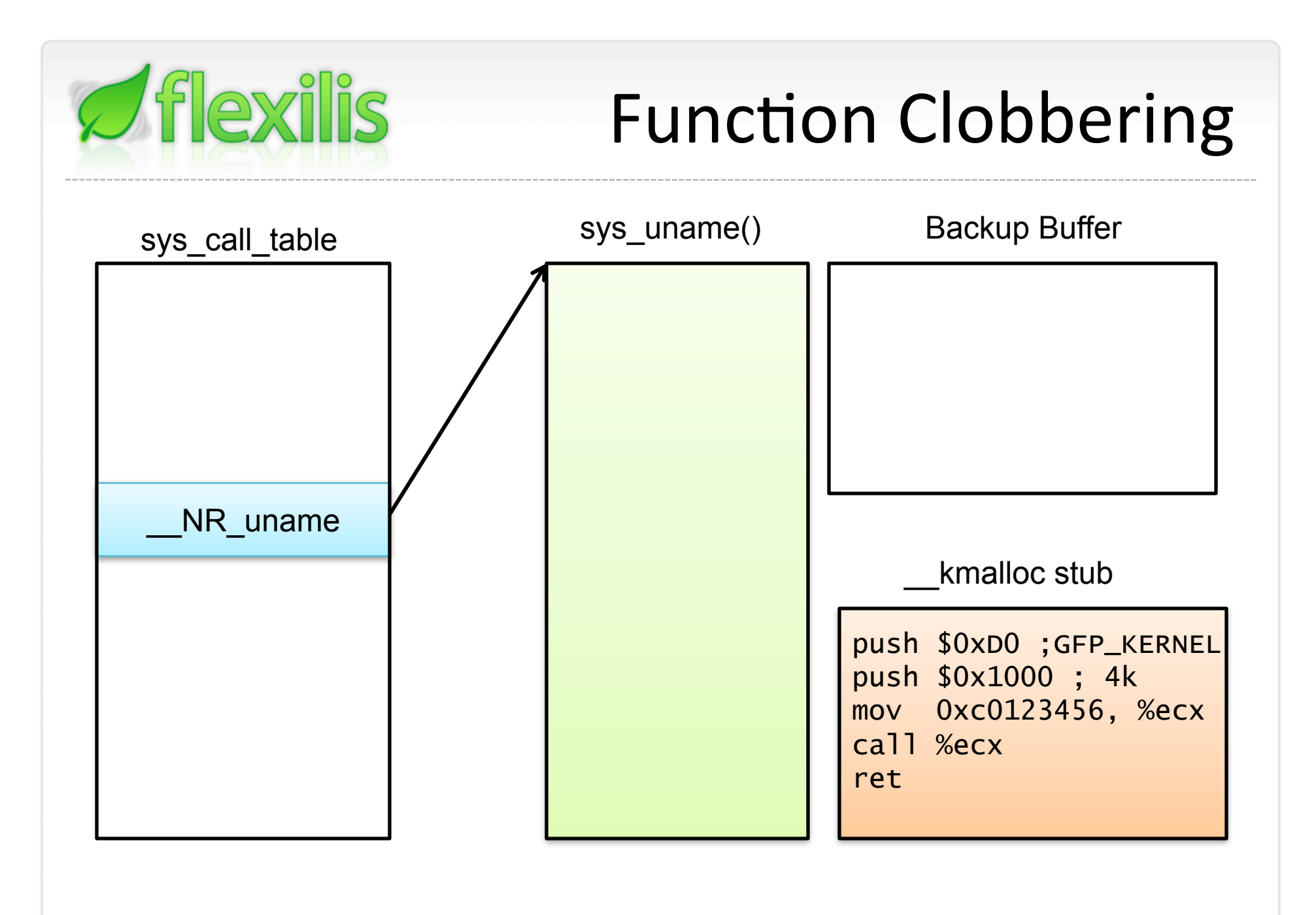

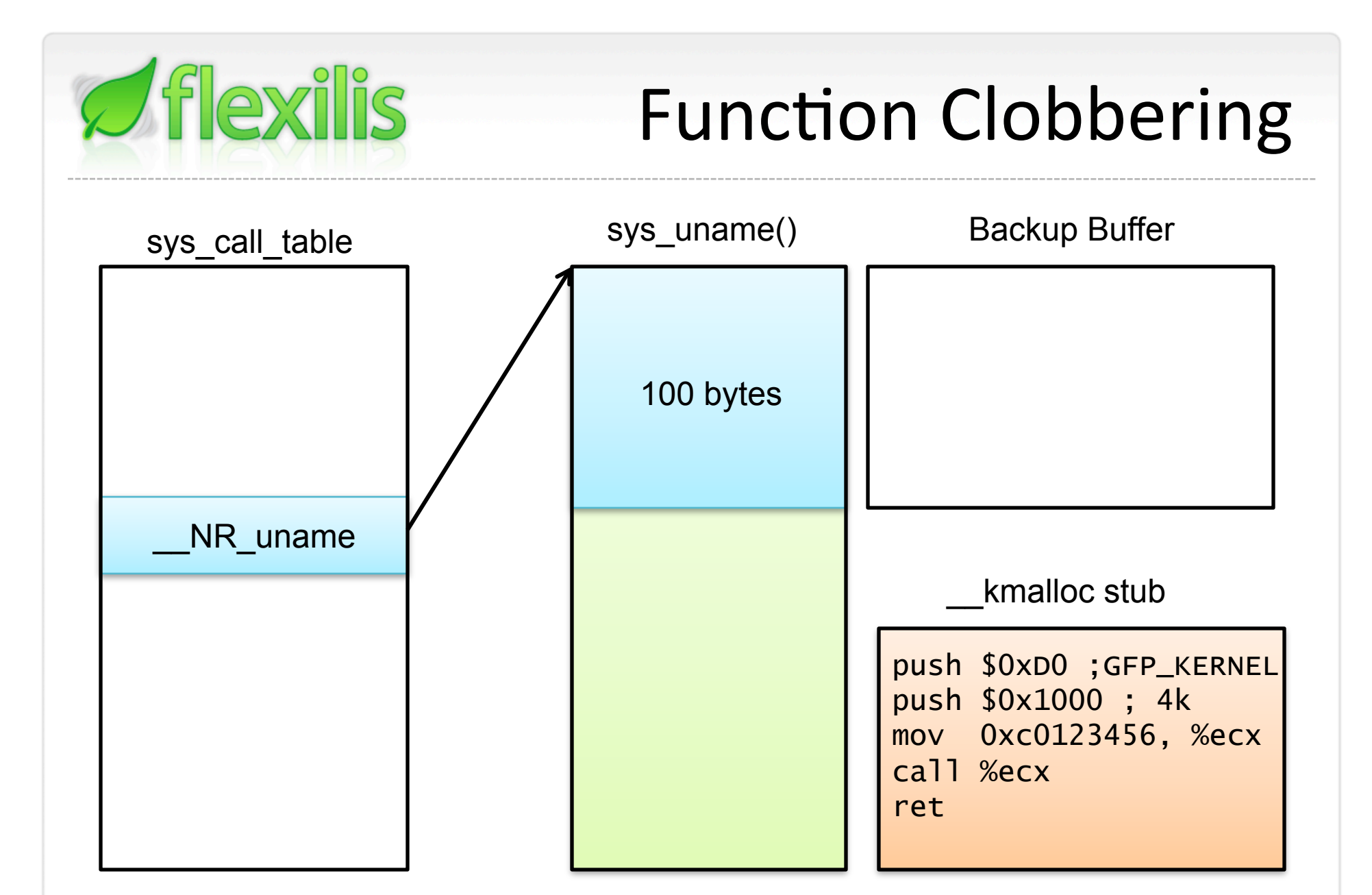

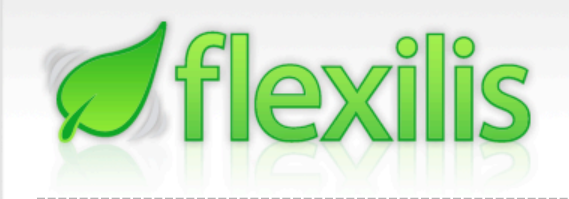

## Function Clobbering

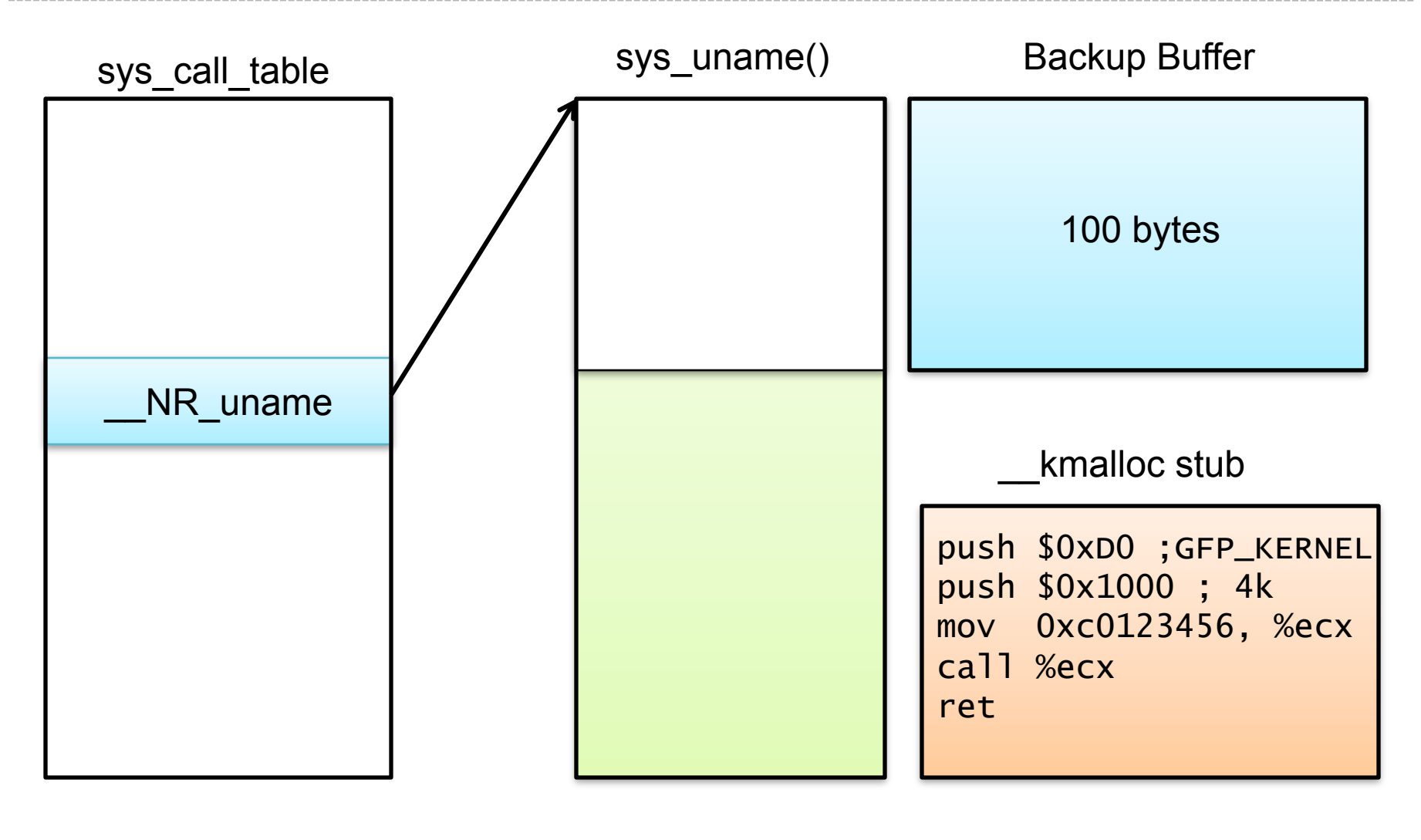

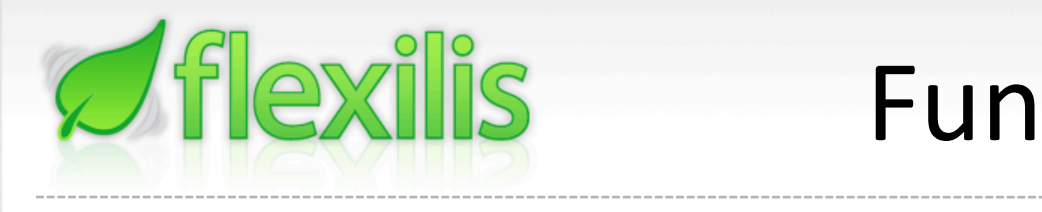

#### Function Clobbering

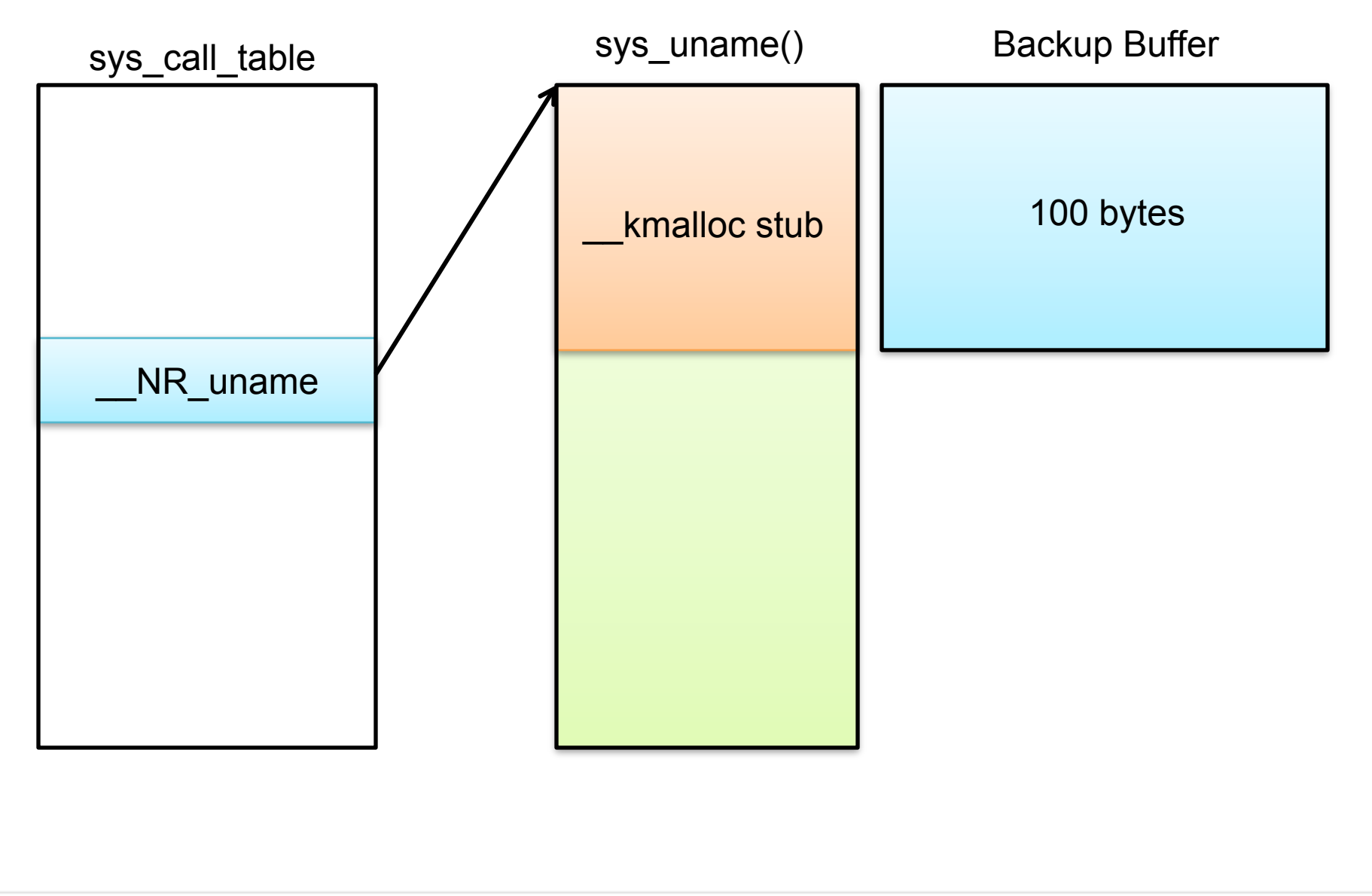

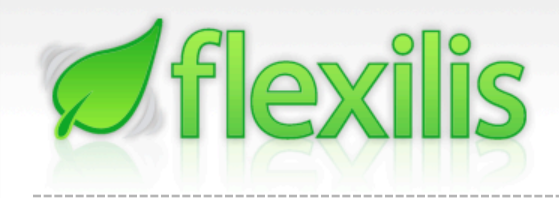

• Call sys\_uname()

unsigned long kernel\_buf;

\_\_asm\_\_("mov \$122, %%eax \n"

"int  $$0x80$  \n"

"mov %%eax, %0 " :

"= $r$ "(kernel\_buf));

• Address of buffer allocated in kernel space returned by syscall in EAX register

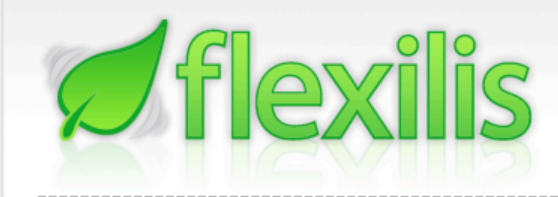

### Part V

#### Fun things to do inside the kernel

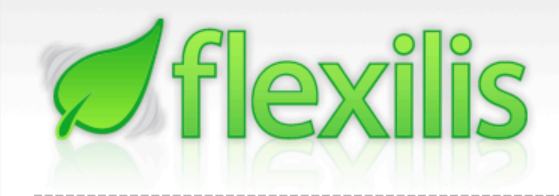

- Recap:
	- –read/write anywhere in memory with /dev/mem
	- –sys\_call\_table
	- Kernel allocation capabilities
	- –Time to have fun!

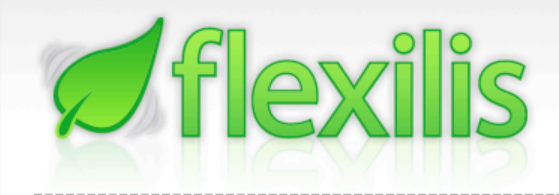

- What can we do?
	- –Use our kernel buffers we allocated to store raw executable code.
	- $-$ Overwrite function pointers in kernel with address of our allocated buffers
		- sys call table entries, page fault handler code
	- –Setup code to use Debug registers to "hook" system call table

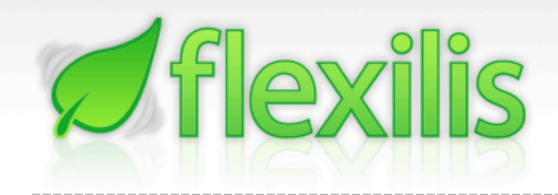

- What can we do with our injected code?
	- –Anything most other rootkits can do.
		- Hide files, processes, etc
		- Control network activity
- Limitations
	- –All injected code must usually be handwrifen assembly
	- Some structures/functions can be difficult to locate in memory

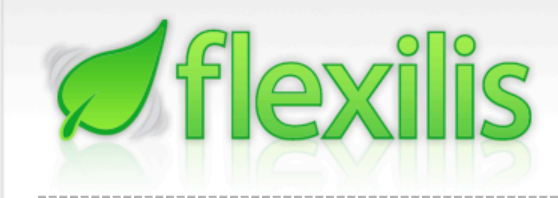

### Part V

#### Solutions/Mitigation

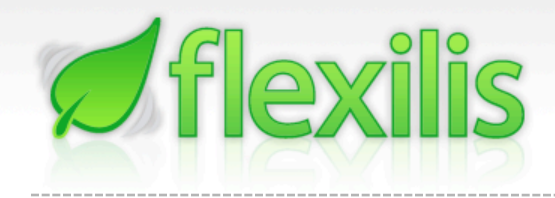

- Why does a legitimate user process need access to read anything from above 16k in physical memory?
	- –SELinux has created a patch to address this problem (RHEL and Fedora kernels are safe)
	- –Modifies mem driver to disallow lseeks past 16k

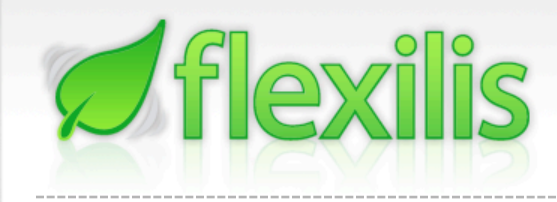

#### Mainline kernel has addressed this as of 2.6.26!

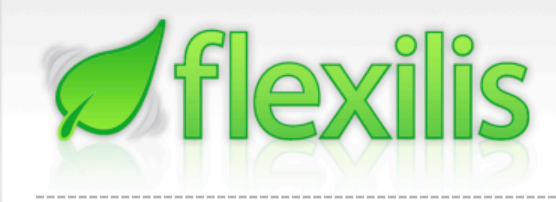

#### Mainline kernel has addressed this as of 2.6.26!

Sort of…

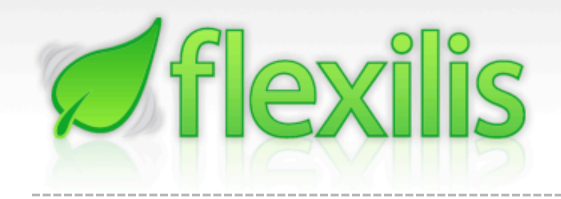

- Added functions in kernel
	- –range\_is\_alloc()
		- Checks each page in range of address space being accessed
	- –devmem\_is\_allowed()
		- Called by range\_is\_allowed()
		- Checks if address is within first 256 pages (1MB)

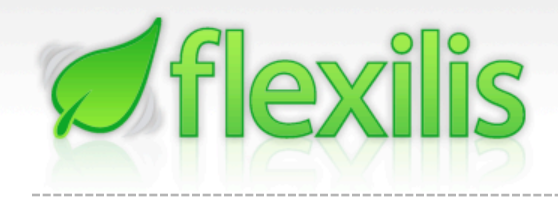

- So what's the problem?
	- –range\_is\_allowed() always returns true if CONFIG\_STRICT\_DEVMEM is turned off.
- Kernel defaults disables STRICT DEVMEM by default
	- –Even though it suggests saying "Y" if you are unsure…

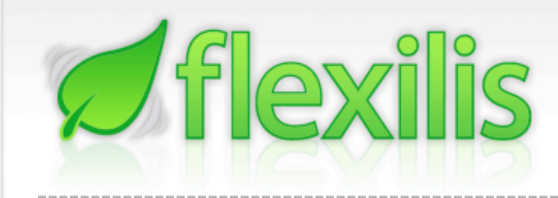

### Questions?